# CS2102 Project Team 1 Topic A: Task Sourcing

Lau Kar Rui - A0155936U

Nguyen Thanh Son - A0161299W

Terrence Tan - A0170074M

# Table of Content

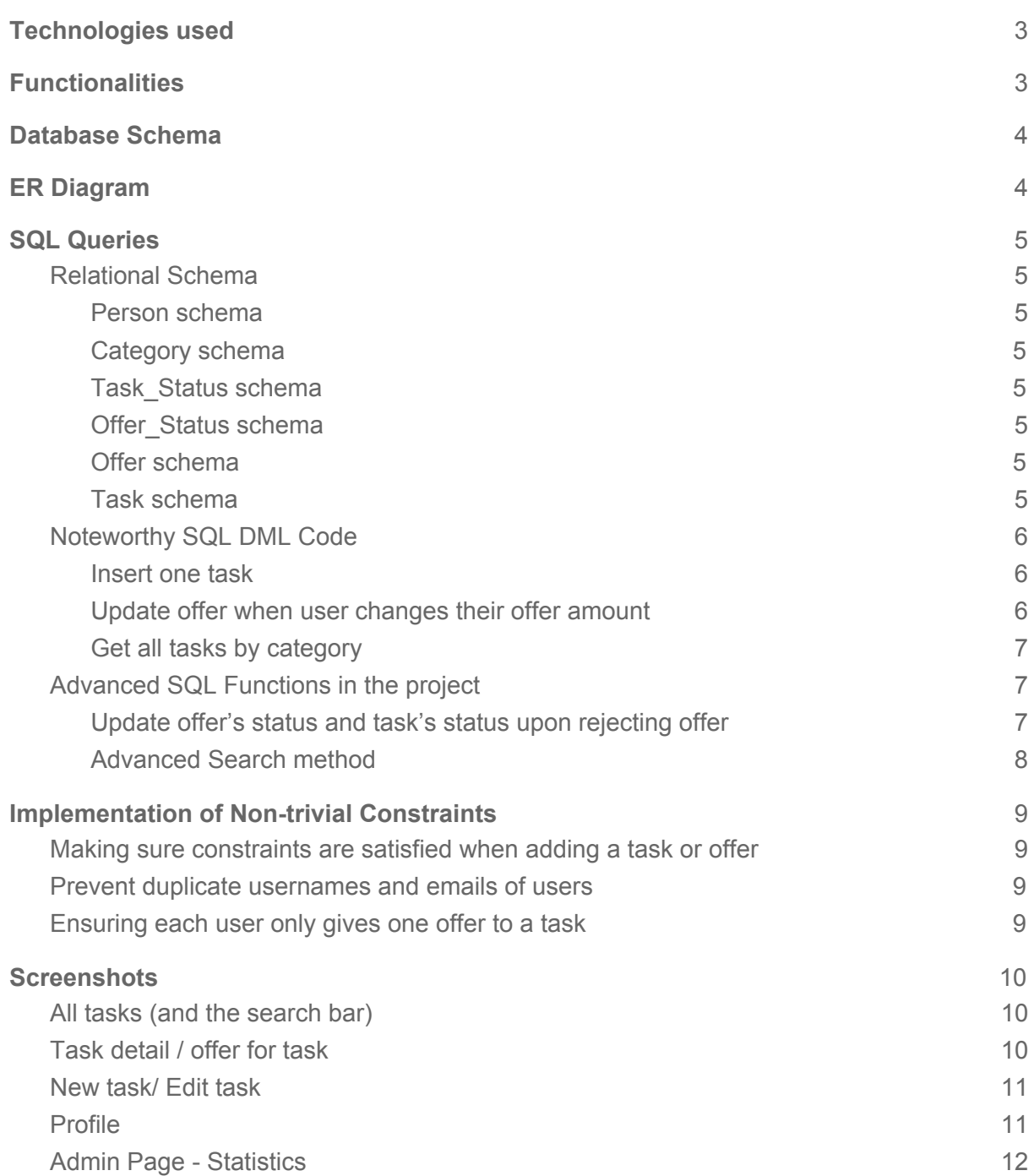

# <span id="page-2-0"></span>**Technologies used**

**Platform:** Node.js - JavaScript runtime built on Chrome's V8 JavaScript engine **Framework:** Express.js - a web application framework for Node.js **Authentication**: Passport.js, bcrypt.js **Testing Framework:** PyTest - a Python framework to run unit tests **Continuous Integration Platform:** Semaphore CI **CSS Framework:** Bootstrap 3 **Database:** PostgreSQL v10.3 **Languages used:**

- JavaScript for Application stack
- SQL for Database stack
- Python for Testing stack

# <span id="page-2-1"></span>**Functionalities**

- All users can
	- Create a member account and Login.
	- See other members' profiles, including usernames, emails and created dates.
	- See all tasks, by categories, or by tasks' statuses.
	- Search for tasks:
		- Basic search: tasks having all the words from the search string in their titles and descriptions.
		- Advanced search: tasks by search string, category, location, requester, start date, minimum price, maximum price, task's status and assignee.
- Normal members can
	- Add / Edit / Delete his tasks.
	- Make / Edit / Delete offer for tasks of other members.
	- Accept / Reject offers to his tasks from other members.
- Admin members can:
	- Edit / Delete any task.
	- Delete any user.
	- Delete any offer.
	- See statistics of tasks, offers and users in the admin dashboard.

### <span id="page-3-0"></span>**Database Schema**

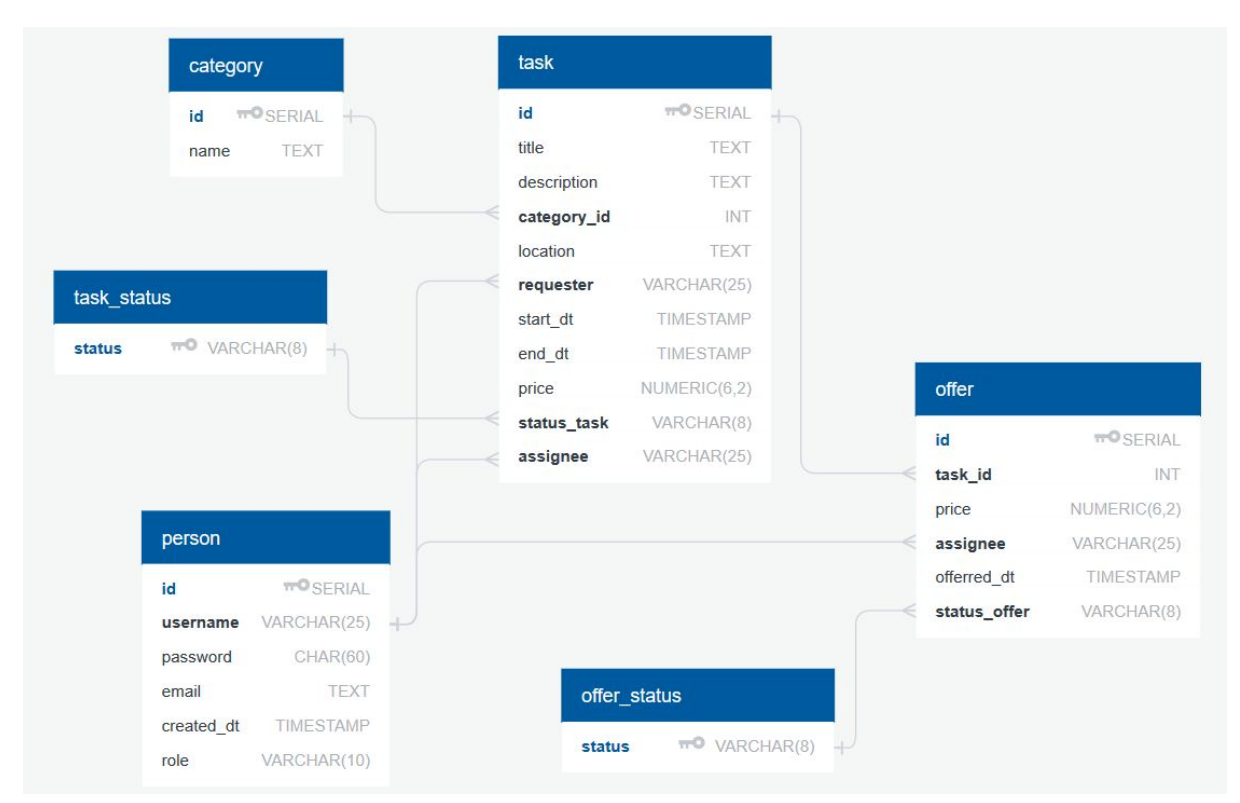

# <span id="page-3-1"></span>**ER Diagram**

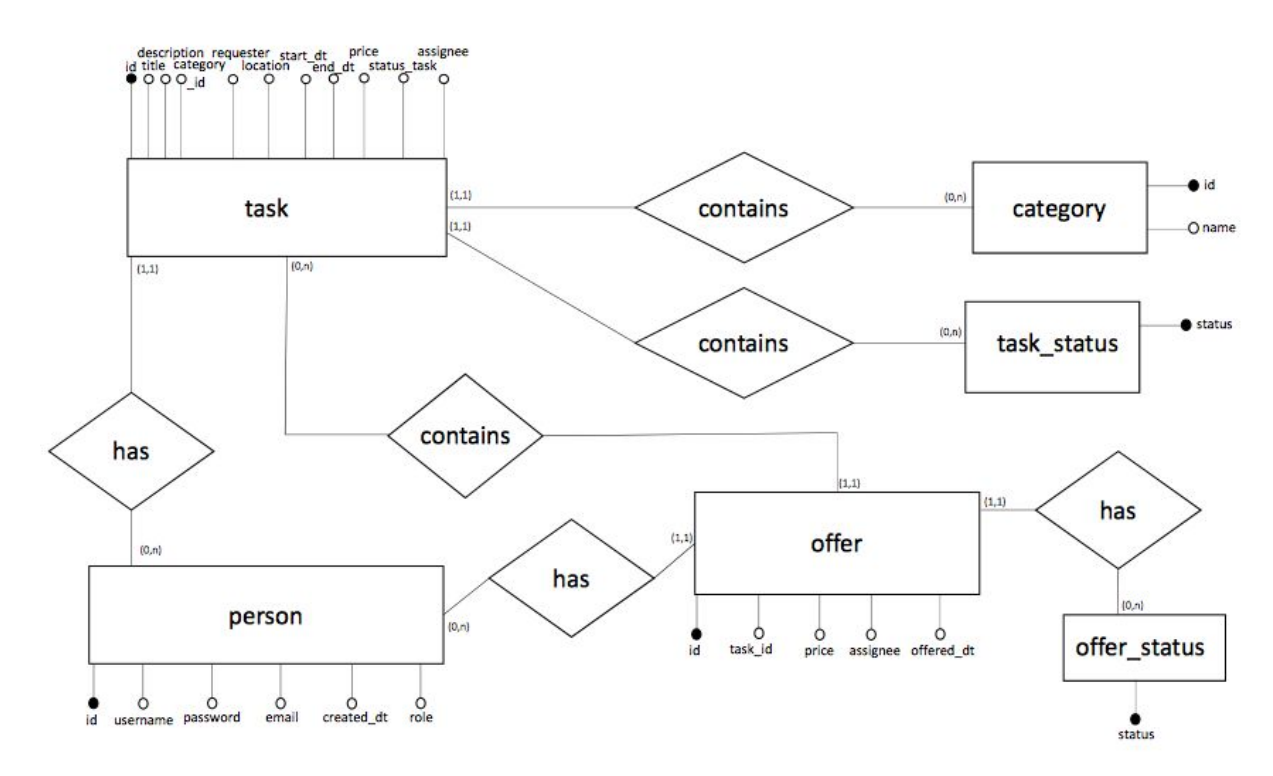

# <span id="page-4-0"></span>**SQL Queries**

#### <span id="page-4-1"></span>**Relational Schema**

#### <span id="page-4-2"></span>Constraints are highlighted in pale orange.

```
Person schema
```

```
CREATE TABLE IF NOT EXISTS person (
```
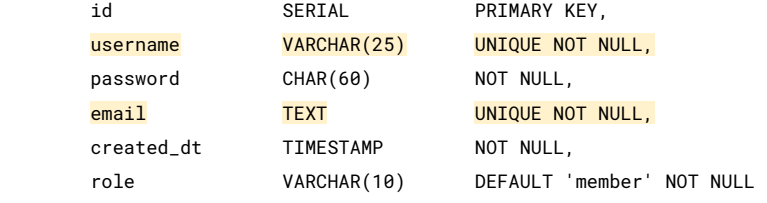

<span id="page-4-3"></span>);

#### *Category schema*

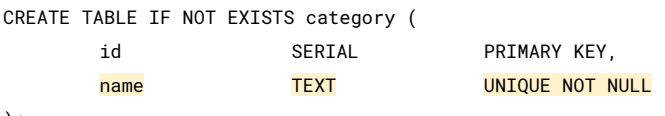

<span id="page-4-4"></span>);

#### *Task\_Status schema*

```
CREATE TABLE IF NOT EXISTS task_status (
       status VARCHAR(8) PRIMARY KEY
);
```
#### <span id="page-4-5"></span>*Offer\_Status schema*

```
CREATE TABLE IF NOT EXISTS offer_status (
       status VARCHAR(8) PRIMARY KEY
);
```
#### <span id="page-4-6"></span>*Offer schema*

```
CREATE TABLE IF NOT EXISTS offer (
      id SERIAL PRIMARY KEY,
      task_id INTEGER NOT NULL
                     REFERENCES task(id) ON DELETE CASCADE,
      price NUMERIC(6, 2) NOT NULL,
       assignee VARCHAR(25) NOT NULL
                     REFERENCES person(username) ON DELETE CASCADE,
       offered_dt TIMESTAMP NOT NULL,
       status_offer VARCHAR(8) DEFAULT 'pending' NOT NULL
                     REFERENCES offer_status(status) ON UPDATE CASCADE,
      UNIQUE (task_id, assignee),
       CHECK (price >= 0 and price < 10000)
```
<span id="page-4-7"></span>);

#### *Task schema*

```
CREATE TABLE IF NOT EXISTS task (
     id SERIAL PRIMARY KEY,
```

```
title TEXT NOT NULL,
description TEXT NOT NULL,
category_id INTEGER NOT NULL
             REFERENCES category(id) ON UPDATE CASCADE,
location TEXT NOT NULL,
requester VARCHAR(25) NOT NULL
             REFERENCES person(username) ON DELETE CASCADE,
start_dt TIMESTAMP NOT NULL,
end_dt TIMESTAMP NOT NULL,
price NUMERIC(6, 2) NOT NULL,
status_task VARCHAR(8) DEFAULT 'open' NOT NULL
             REFERENCES task_status(status) ON UPDATE CASCADE,
assignee VARCHAR(25) DEFAULT NULL
             REFERENCES person(username) ON DELETE SET NULL,
CHECK (start_dt <= end_dt),
CHECK (price >= 0 and price < 10000)
```
For the full rundown of all the SQL queries used, check out [here.](https://github.com/karrui/taskrr/tree/master/db/queries)

All *non-mutating* DML queries are obtained from *Views* to minimize the possibility of external agents modifying our data. The created views are identical to their origin table with the exception of the view all task view, where we also include the category name in order to display the name in the browser application.

```
Noteworthy SQL DML Code
```
);

```
Insert one task
SELECT insert_one_task($1, $2, $3, $4, $5, $6, $7, $8);
CREATE OR REPLACE FUNCTION insert_one_task (
       _title TEXT,
       _description TEXT,
       _category_id INTEGER,
       _location TEXT,
       _requester VARCHAR(25),
       _start_dt TIMESTAMP,
       _end_dt TIMESTAMP,
       _price NUMERIC(6, 2)
)
RETURNS void AS $BODY$
   BEGIN
        INSERT INTO task ( title, description, category_id, location, requester, start_dt,
        end_dt, price )
        VALUES ( _title, _description, _category_id, _location, _requester, _start_dt,
        _end_dt, _price );
   END; $BODY$ LANGUAGE 'plpgsql' VOLATILE COST 100
;
Update offer when user changes their offer amount
SELECT update_offer_by_assignee_taskid($1, $2, $3, $4);
CREATE OR REPLACE FUNCTION update_offer_by_assignee_taskid (
```

```
_assignee VARCHAR(25),
        _task_id INTEGER,
        _price NUMERIC(6, 2),
        _offered_dt TIMESTAMP
\lambdaRETURNS void AS $BODY$
```

```
BEGIN
        UPDATE offer
        SET price = _price, offered_dt = _offered_dt, status_offer = 'pending'
        WHERE 1=1
            AND assignee = _assignee AND task_id = _task_id
        ;
        UPDATE task
        SET status_task = 'offered'
        WHERE 1=1
            AND id = _task_id AND status_task IS NOT DISTINCT FROM 'open'
        ;
   END; $BODY$ LANGUAGE 'plpgsql' VOLATILE COST 100
;
```

```
Get all tasks by category
```

```
SELECT
       view_all_task.id,
       view_all_task.title,
       view_all_task.description,
       view_all_task.category_id,
       view_all_task.category_name,
       view_all_task.location,
       view_all_task.requester,
       view_all_task.start_dt,
       view_all_task.end_dt,
       view_all_task.price,
       view_all_task.status_task,
       view_all_task.assignee
FROM view_all_task
WHERE 1=1
    AND view_all_task.category_id = $1
ORDER BY view_all_task.id DESC ;
```
# <span id="page-6-1"></span>**Advanced SQL Functions in the project**

<span id="page-6-2"></span>**Update offer's status and task's status upon rejecting offer**

Whenever a task's owner rejects an offer, this function changes the offer's status to 'rejected' and updates the task's status to 'open' if all offers for the task are 'rejected'.

```
CREATE OR REPLACE FUNCTION update_task_upon_rejecting_offer_by_task_id (
        _task_id INTEGER,
        _offer_id INTEGER
)
RETURNS void AS $BODY$
   BEGIN
        UPDATE offer
        SET status_offer = 'rejected'
        WHERE 1=1
           AND id = _offer_id
        ;
        UPDATE task
       SET status_task = 'open'
        WHERE 1=1
           AND id = _task_id
            AND NOT EXISTS (
                SELECT<sub>1</sub>
                FROM offer
                WHERE 1=1
                    AND task_id = _task_id
                    AND status_offer IS DISTINCT FROM 'rejected'
            )
        ;
   END; $BODY$ LANGUAGE 'plpgsql' VOLATILE COST 100
;
```
#### <span id="page-7-0"></span>**Advanced Search method**

The following function is used as an advanced search method for tasks of the project. The user indicates the attributes of tasks he is looking for and the application will return all the tasks that satisfy the conditions.

For example, the user searches for location 'nuS'. The application will return all the tasks whose location have the term 'NUS', including 'NUS CELC', 'NUS', 'nus soc', etc.

As an implementation of *pg-node*, the library used for for bidirectional communication with the database and the server to avoid SQL injection, all the inputs of any function call cannot be *null*; therefore, all parameters of the function when called by the application are at least an empty string.

Function *get\_matching\_percent* is an user-defined function that calculates the Levenshtein distance between two strings, for the *Advanced Search Method*. It uses the *fuzzystrmatch* extension - a module provides several functions to determine similarities and distance between strings. The function can be viewed from [here](https://github.com/karrui/taskrr/blob/master/db/queries/create_queries.js#L734).

```
CREATE OR REPLACE FUNCTION get_tasks_with_advanced_search (
       _search_string TEXT DEFAULT NULL,
       _category_id TEXT DEFAULT NULL,
       DEFAULT NULL,
       _requester TEXT DEFAULT NULL,
        _start_dt TEXT DEFAULT NULL,
        _min_price TEXT DEFAULT NULL,
        _max_price TEXT DEFAULT NULL,
        _status_task TEXT DEFAULT NULL,
        _assignee TEXT DEFAULT NULL
)
RETURNS SETOF task AS $BODY$
   BEGIN
      if _search_string = '' THEN _search_string = NULL; END if;
       if _category_id = '' THEN _category_id = NULL; END if;
      if _location = '' THEN _location = NULL; END if;
       if _requester = '' THEN _requester = NULL; END if;
       if _start_dt = '' THEN _start_dt = NULL; END if;
       if _min_price = '' THEN _min_price = NULL; END if;
       if _max_price = '' THEN _max_price = NULL; END if;
       if _status_task = '' THEN _status_task = NULL; END if;
       if _assignee = '' THEN _assignee = NULL; END if;
       RETURN QUERY
       SELECT
           task.id,
           task.title,
           task.description,
           task.category_id,
           task.location,
           task.requester,
           task.start_dt,
           task.end_dt,
           task.price,
           task.status_task,
           task.assignee
       FROM
           task,
           (
               SELECT unnest(string_to_array(coalesce(_search_string, ' '), ' ')) AS word
           ) AS sub
       WHERE 1=1
          AND (
              -- If the title or description contains all the words
              task.title ILIKE '%' || sub.word || '%'
              OR task.description ILIKE '%' || sub.word || '%'
           )
           AND task.category_id = coalesce(CAST(_category_id AS NUMERIC(6, 2)), task.category_id)
```

```
AND (
                 -- If location matches more than 40%
                 get_matching_percent(task.location, _location) >= 0.4
                 OR task.location ILIKE '%' || coalesce(_location, '') || '%'
            \lambda-- If requester matches more than 80%
            AND get_matching_percent(task.requester, _requester) >= 0.8
            -- Same status_task, if NULL
            AND task.start_dt::DATE = coalesce(_start_dt, to_char(task.start_dt, 'YYYY-MM-DD'))::DATE
            -- If price >= min_price
            AND task.price >= coalesce(CAST(_min_price AS NUMERIC(6, 2)), 0)
             -- If price <= max_price
            AND task.price <= coalesce(CAST(_max_price AS NUMERIC(6, 2)), 9999.99)
             -- Same status_task, if NULL
            AND task.status_task = coalesce(_status_task, task.status_task)
            -- If assignee matches more than 80%
            AND get_matching_percent(coalesce(task.assignee, ''), _assignee) >= 0.8
        GROUP BY task.id
        HAVING count(task.id) IS NOT DISTINCT
            FROM array_length(string_to_array(coalesce(_search_string, ' '), ' '), 1)
        ORDER BY task.id DESC
        ;
   END; $BODY$ LANGUAGE 'plpgsql' VOLATILE COST 100
;
```
### <span id="page-8-0"></span>**Implementation of Non-trivial Constraints**

<span id="page-8-1"></span>Refer to the Relational Schema section for all constraints (highlighted in pale orange).

#### **Making sure constraints are satisfied when adding a task or offer**

We have a check constraint in both the task and offer table, namely

 $CHECK$  (price  $>= 0$  and price  $< 10000$ )

to make sure the starting price of the task is not below \$0. We also cap the maximum price to be below \$10,000 arbitrarily as we do not expect any task to be above \$10,000, and also to prevent any large numbers.

A second check in just the task table CHECK (start\_dt <= end\_dt),

<span id="page-8-2"></span>makes sure that the end date is not before the start date when adding a task.

#### **Prevent duplicate usernames and emails of users**

To ensure that every username or email is unique, we have a "unique" constraint on our person table, namely

username VARCHAR(25) UNIQUE NOT NULL, email TEXT UNIQUE NOT NULL

#### <span id="page-8-3"></span>**Ensuring each user only gives one offer to a task**

We want to prevent a user making multiple offers to the same task and thus added a constraint to the offer table to ensure the (task\_id, assignee) pair is unique.

UNIQUE (task\_id, assignee)

# <span id="page-9-0"></span>**Screenshots**

<span id="page-9-1"></span>All tasks (and the search bar)

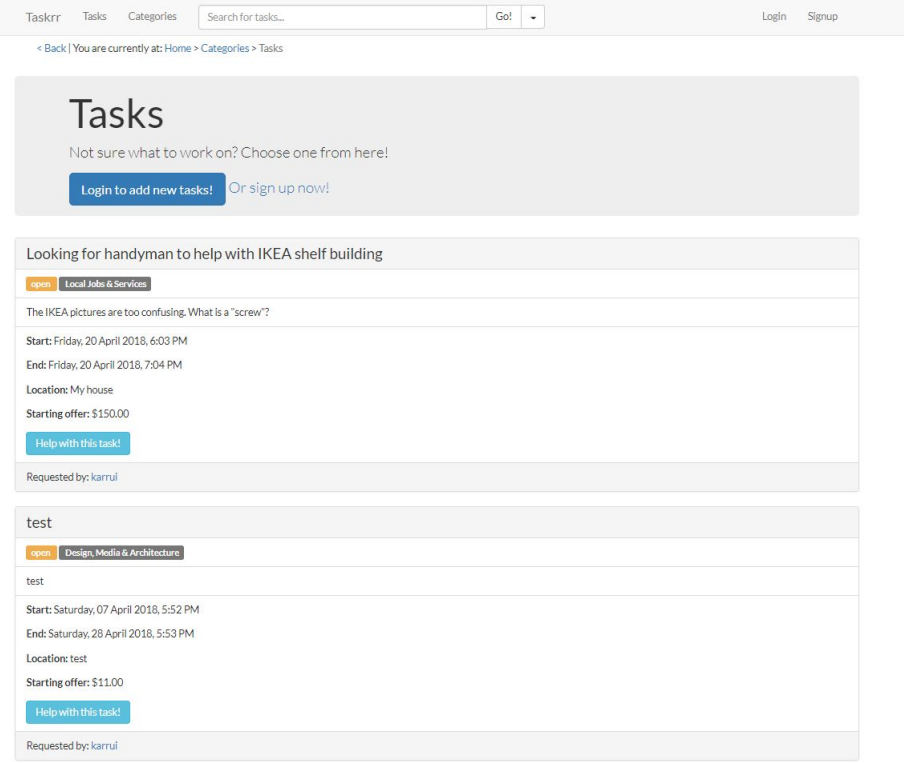

### <span id="page-9-2"></span>Task detail / offer for task

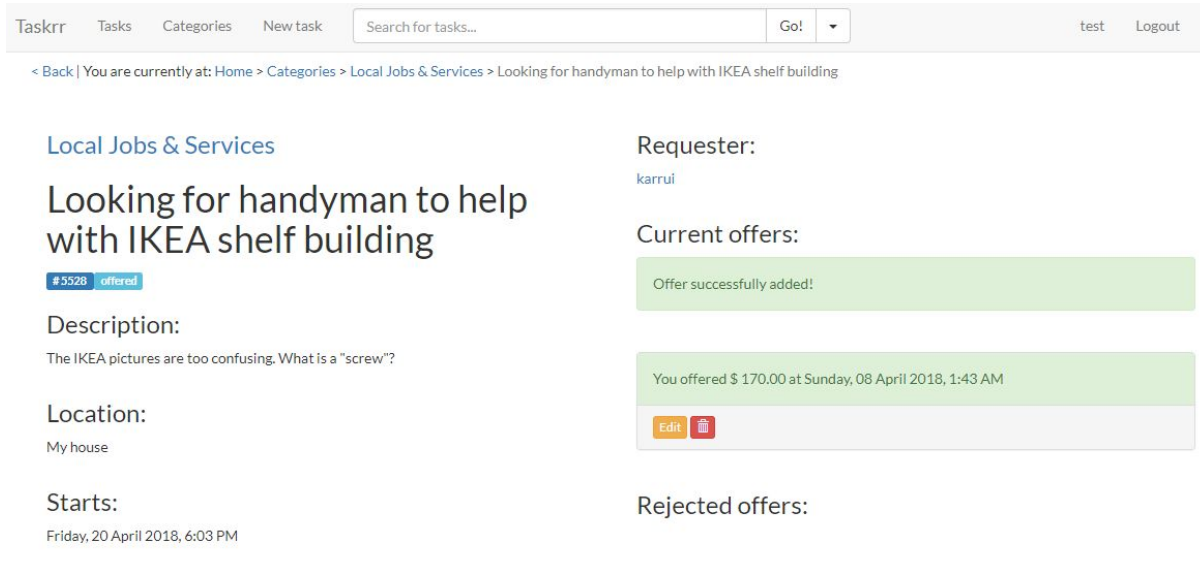

Ends: Friday, 20 April 2018, 7:04 PM

Opening offer: \$150.00

<span id="page-10-0"></span>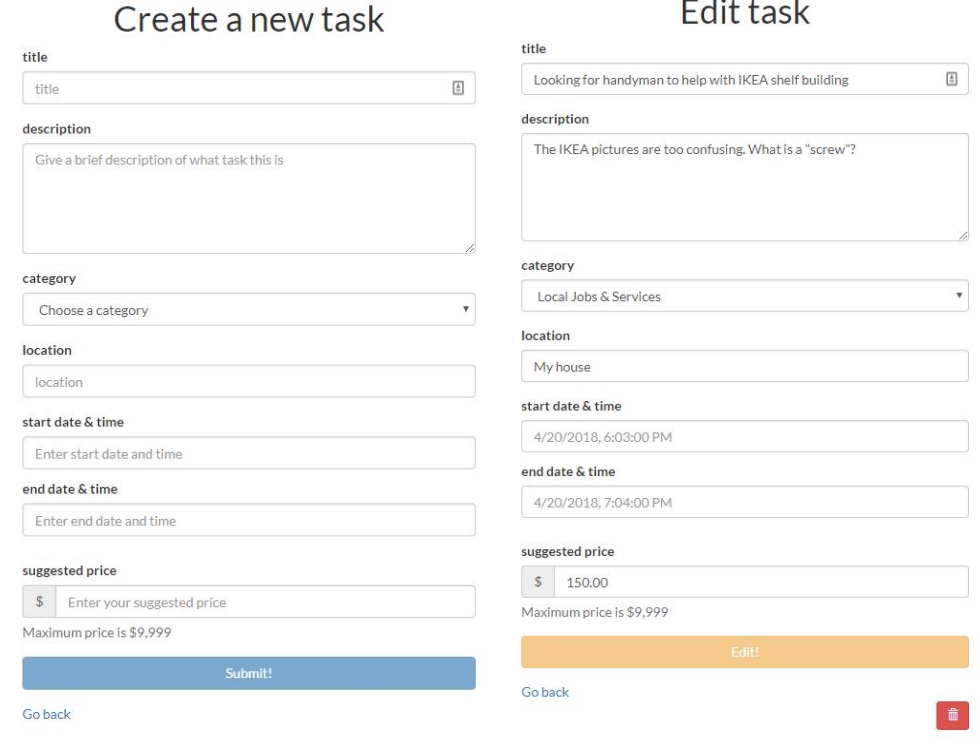

# <span id="page-10-1"></span>Profile

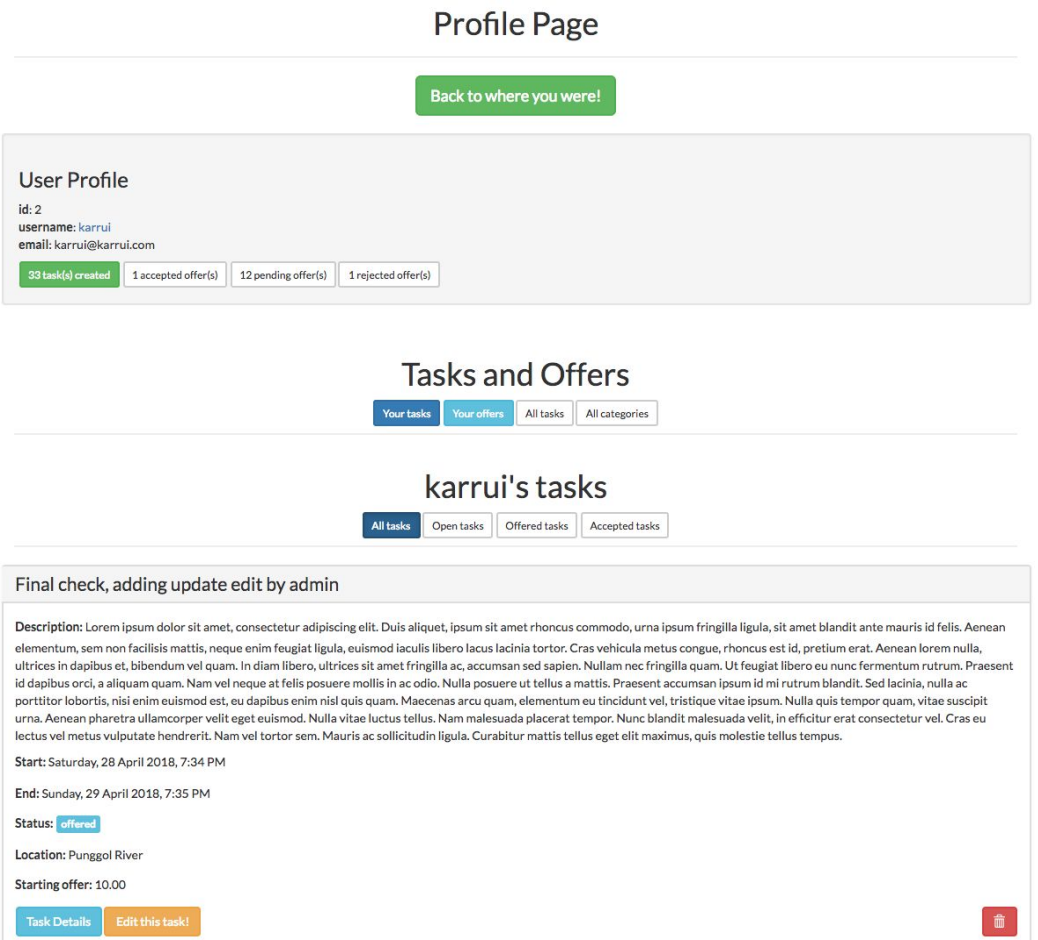

### **Admin Dashboard**

Manage Users | Manage Tasks

### **Users Information**

<span id="page-11-0"></span>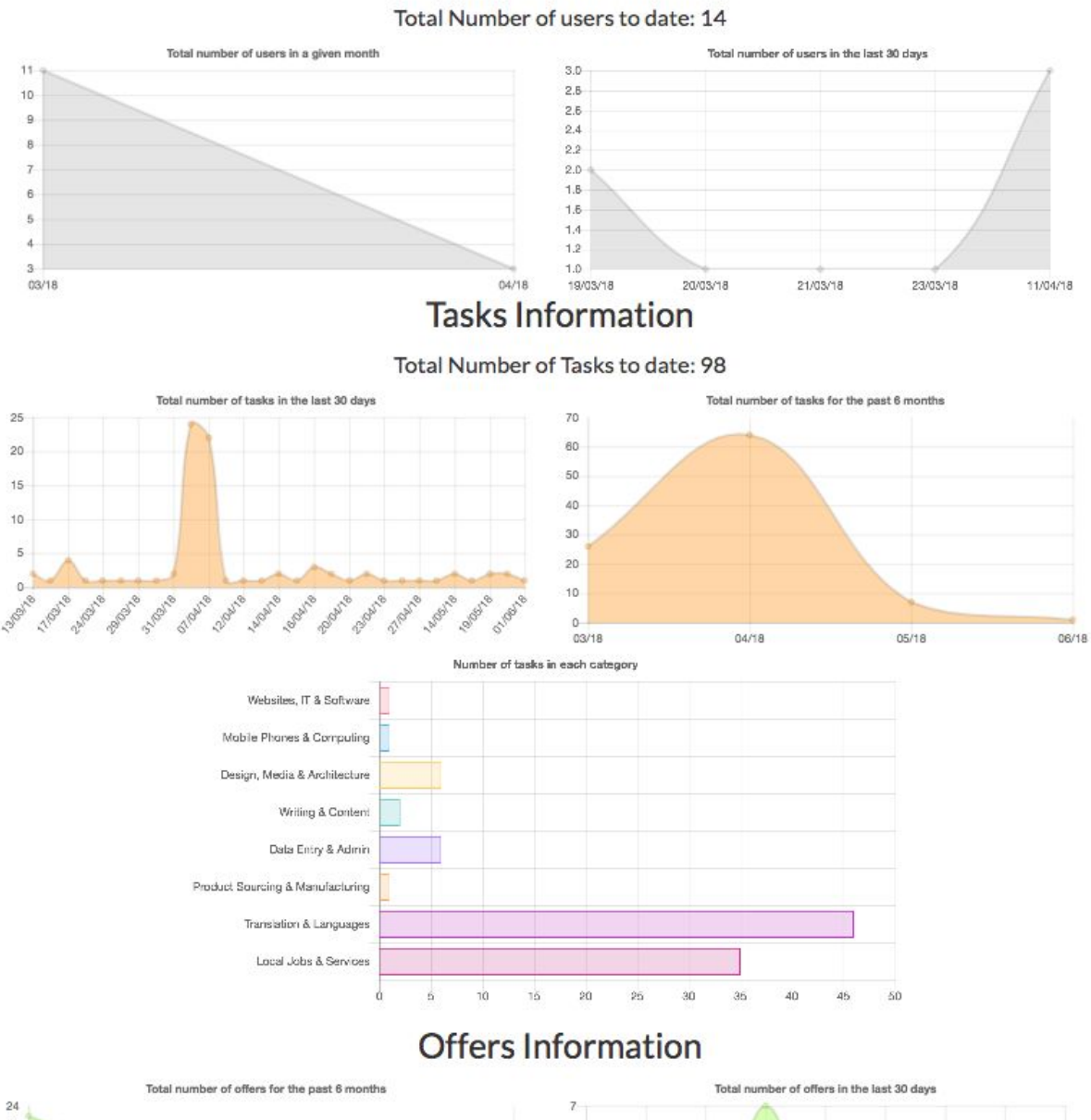

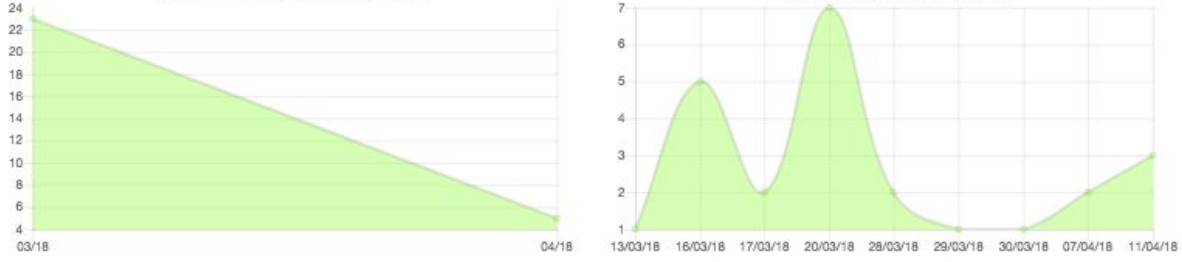